## Nehomogeninės lygties sprendimas

Svarbiausi uždavinio sprendimo žingsniai:

- a) diferencialinės lygties užrašymas,
- b) homogeninės lygties sprendinio radimas,
- c) atskirojo sprendinio pavidalo nustatymas,
- d) neapibrėžtinių konstantų nustatymas,
- e) bendrojo sprendinio sudarymas,
- f) atskirojo sprendinio užrašymas,
- g) atskirojo sprendinio grafinis pavaizdavimas.

Nagrinėsime taikymuose dažniau sutinkamas antrosios eilės tiesines nehomogenines diferencialines lygtis su pastoviais koeficientais.

Spręskime diferencialinę lygtį:

$$
y'' + 4y = -8\sin 2x + 32\cos 2x + 4e^{2x}
$$

**>** restart; **Užrašome duot**ą **diferencialin**ę **lygt**į**:**  > **d\_lygtis:=diff(y(x),x,x)+4\*y(x)=-8\*sin(2\*x)+32\* cos(2\*x)+4\*exp(2\*x);**  $d$ \_*lygtis* :=  $\left(\frac{\partial^2}{\partial x^2}y(x)\right) + 4 y(x) =$ ∖  $\overline{\phantom{a}}$  $\setminus$ J  $\frac{\partial}{\partial x^2}$  y(x)  $\partial^2$  $\int \frac{e^{x}}{x^{2}} y(x) dx$  + 4 y(x) = -8 sin(2x) + 32 cos(2x) + 4 e<sup>(2x)</sup>

**Sudarome j**ą **atitinkan**č**i**ą **homogenin**ę **diferencialin**ę **lygt**į **ir dešin**ė**s pus**ė**s funkcij**ą**:**   $> d$  homogenine:=diff(y(x),x,x)+4\*y(x)=0;

d\_homogenine := 
$$
\left(\frac{\partial^2}{\partial x^2}y(x)\right) + 4 y(x) = 0
$$

> **d\_puses\_f:=-8\*sin(2\*x)+32\* cos(2\*x)+4\*exp(2\*x);**  $d\_puses\_f := -8 \sin(2 x) + 32 \cos(2 x) + 4 e^{(2 x)}$ 

**Užrašome charaktering**ą**j**ą **lygt**į **ir randame jos šaknis:** 

> **char\_lygtis:= lambda^2+4=0;solve(char\_lygtis,lambda);**  $char\_lygtis := \lambda^2 + 4 = 0$ 

 $2 I - 2 I$ 

**Randame homogenin**ė**s diferencialin**ė**s lygties bendr**ą**j**į **sprendin**į**:** 

> **y\_homogen:=dsolve(d\_homogenine, y(x));**

*y\_homogen* :=  $y(x) = C1 \sin(2x) + C2 \cos(2x)$ 

**Sudarome atskir**ą**j**į **nehomogenin**ė**s diferencialin**ė**s lygties sprendin**į **su neapibr**ė**žtiniais koeficientais:** 

 kadangi nehomogeninės diferencialinės lygties dešinės pusės funkcija sudaryta iš dviejų funkcijų sumos, t.y. viena funkcija yra

> **f\_1:=-8\*sin(2\*x)+32\* cos(2\*x);**

$$
f_1 := -8\sin(2x) + 32\cos(2x)
$$

o kita –

 $>$  **f**  $2:$  =4\*exp(2\*x);

$$
f_2 := 4 \, \mathrm{e}^{(2 \, x)}
$$

,

tai Y (atskirasis nehomogeninės lygties sprendinys) bus taip pat dviejų funkcijų suma, kurių pirmoji bus su trigonometrinėmis funkcijomis, o antroji – tik su eksponentine funkcija:

 $> Y_1$  atskir:=(A\*sin(2\*x)+B\* cos(2\*x))\*x; *Y\_1\_atskir* :=  $(A \sin(2 x) + B \cos(2 x)) x$ 

$$
> Y_2_{\text{atskir:}}=C*exp(2*x);
$$

*Y\_2\_atskir* :=  $C e^{(2x)}$ 

Y 1 sprendinį sudarome nagrinėdami pirmąją funkciją *f 1* ir charakteringosios lygties šaknis. Iš funkcijos *f\_1* pavidalo matome, kad prie trigonometrinių funkcijų yra nulinio laipsnio daugianariai, t.y. konstantos, o kompleksiniai skaičiai *2i* ir *-2i* yra pirmojo kartotinumo charakteringosios lygties šaknys.

Y\_2 sprendinį sudarome nagrinėdami funkciją *f\_2* ir charakteringosios lygties šaknis. Iš funkcijos *f\_2* pavidalo matome, kad prie eksponentinės funkcijos yra nulinio laipsnio daugianaris, t.y. konstanta, o realusis skaičius *2* nėra charakteringosios lygties šaknis.

Tuomet atskirojo nehomogeninės diferencialinės lygties sprendinio pavidalas yra: > **Y\_atskir:=Y\_1\_atskir+Y\_2\_atskir;**

*Y\_atskir* :=  $(A \sin(2 x) + B \cos(2 x)) x + C e^{(2 x)}$ 

## **Nustatome neapibr**ė**žtinius koeficientus:**

atskirąjį sprendinį įrašome į duotą diferencialinę lygtį ir suformuojame tiesinių lygčių sistemą nežinomoms konstantoms nustatyti (sistemoje turi būti tiek lygčių, kiek yra nežinomų konstantų):

> **lygtis:=eval(subs(y(x)=Y\_atskir,d\_lygtis));**  $$  $+ 4 (A \sin(2 x) + B \cos(2 x)) x = -8 \sin(2 x) + 32 \cos(2 x) + 4 e^{(2 x)}$ > **lygtis\_1:=eval(subs(x=0, lygtis));** *lygtis*  $1 := 4A + 8C = 36$ > **lygtis\_2:=eval(subs(x=1, lygtis));**  $$ > **lygtis\_3:=eval(subs(x=2, lygtis));**  $$ > **sistema:={lygtis\_1, lygtis\_2, lygtis\_3};**  $sistema := { 4 A cos(4) - 4 B sin(4) + 8 C e<sup>4</sup> = -8 sin(4) + 32 cos(4) + 4 e<sup>4</sup> },$  $4A + 8C = 36, 4A \cos(2) - 4B \sin(2) + 8C e^{2} = -8 \sin(2) + 32 \cos(2) + 4 e^{2}$ 

**Išsprendžiame sudaryt**ą**j**ą **tiesini**ų **lyg**č**i**ų **sistem**ą**:**  > **solve(sistema);**

$$
\{C=\frac{1}{2}, B=2, A=8\}
$$

**Gautas konstant**ų **reikšmes** į**rašome** į **atskirojo sprendinio išraišk**ą **ir sudarome bendr**ą**j**į **nehomogenin**ė**s diferencialin**ė**s lygties sprendin**į**:** 

> **Y:=subs(C = 1/2, B = 2, A = 8, Y\_atskir);**  $Y := (8 \sin(2 x) + 2 \cos(2 x)) x + \frac{1}{2}$  $\frac{1}{2}e^{(2x)}$ 

> **y\_nehomogen:=rhs(y\_homogen)+Y;**

*y\_nehomogen* :=  $_C1 \sin(2 x) + C2 \cos(2 x) + (8 \sin(2 x) + 2 \cos(2 x)) x + \frac{1}{2}$  $\frac{1}{2}e^{(2x)}$ 

**Rasime atskir**ą**j**į **nehomogenin**ė**s diferencialin**ė**s lygties sprendin**į**, tenkinant**į **pradines s**ą**lygas:** 

$$
y(0) = 1, y'(0) = 0.
$$

**Pirm**ą**j**ą **s**ą**lyg**ą į**rašome** į **surast**ą **nehomogenin**ė**s lygties sprendin**į**, o antr**ą**j**ą **–** į **to sprendinio išvestin**ę **ir sudarome tiesini**ų **lyg**č**i**ų **sistem**ą **nežinomoms konstantoms nustatyti:** 

> spr\_isvestine :=diff(y\_nehomogen, x);  
\n
$$
spr\_isvestine := 2_C1 \cos(2x) - 2_C2 \sin(2x) + (16 \cos(2x) - 4 \sin(2x)) x
$$
\n
$$
+ 8 \sin(2x) + 2 \cos(2x) + e^{(2x)}
$$

- $>$  **l** 1:=eval(subs(x=0,y\_nehomogen=1));  $l_l := \frac{1}{2} + \frac{1}{2}C^2 =$  $\frac{1}{2}$  +  $\frac{1}{2}$  – 2 = 1
- > **l\_2:=eval(subs(x=0,spr\_isvestine=0));**  $l_2$  := 2  $C1 + 3 = 0$

$$
>\mathtt{sist} \!:=\! \{1\_1,1\_2\};
$$

*sist* := { 2 
$$
\_CI + 3 = 0, \frac{1}{2} + \_C2 = 1 }
$$
 }

**Išsprendžiame ši**ą **sistem**ą > **solve(sist);**

$$
\left\{ \_C2 = \frac{1}{2}, \_C1 = \frac{-3}{2} \right\}
$$

**ir gautas konstant**ų **reikšmes** į**rašome** į **bendr**ą**j**į **nehomogenin**ė**s diferencialin**ė**s lygties sprendin**į**:** 

> **atskirasis\_sprend:=subs(\_C2 = 1/2, \_C1 = -3/2,y\_nehomogen);** *atskirasis\_sprend* :=  $-\frac{3}{2}\sin(2x) + \frac{1}{2}\cos(2x) + (8\sin(2x) + 2\cos(2x))x +$  $\frac{3}{2}\sin(2 x) + \frac{1}{2}$  $\frac{1}{2}\cos(2 x) + (8 \sin(2 x) + 2 \cos(2 x)) x + \frac{1}{2}$  $\frac{1}{2}e^{(2x)}$ 

## **Pasitikriname su komanda** *dsolve:*

> **dsolve({d\_lygtis,y(0)=1,D(y)(0)=0});**  $\geq$  $y(x) = -\frac{3}{2}\sin(2x) - \frac{7}{2}\cos(2x) + \frac{1}{2}(8+4x)\cos(2x) + 8\sin(2x)x +$  $\frac{3}{2}\sin(2 x) - \frac{7}{2}$  $\frac{7}{2}\cos(2 x) + \frac{1}{2}$  $\frac{1}{2}$  (8+4x) cos(2x) + 8 sin(2x) x +  $\frac{1}{2}$  $\frac{1}{2}e^{(2x)}$ 

**Nubr**ė**žiame atskirojo sprendinio grafik**ą**:** 

 $>$ plot(atskirasis\_sprend,x=-2..2);

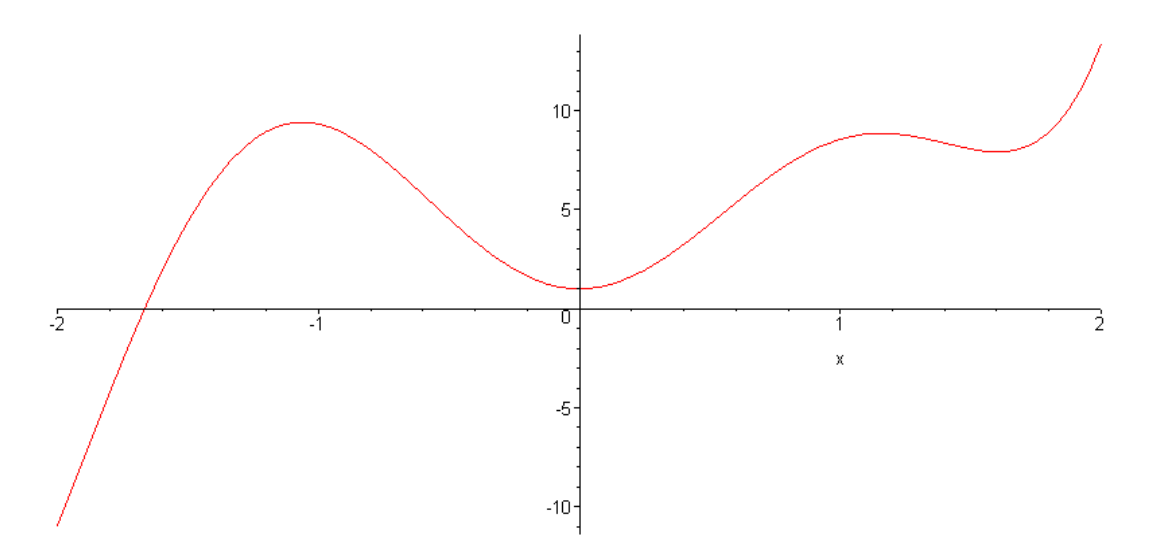